### <span id="page-0-0"></span>Robotikpraktikum - POV Globus

#### Max Hartmann, Philipp Gernandt & Tobias Buck (Physik)

Betreuer: Gero Plettenberg & Thomas Kloepfer

06.10.2015

Max, Philipp, Tobias **[Robotikpraktikum - POV Globus](#page-18-0)** 06.10.2015 1 / 19

4 0 8

目

 $\Omega$ 

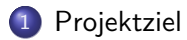

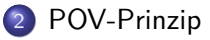

#### [Komponenten](#page-4-0)

#### [Realisierung und Code](#page-10-0)

#### [Probleme](#page-16-0)

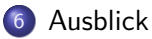

イロト イ部 トイモ トイモト

### <span id="page-2-0"></span>Projektziel

#### Zielvorgaben

- Konstruktion eines POV Globus
	- Stabile Anzeige ohne Walk-Off
	- Einfaches Einlesen/Anzeigen von Bildern

#### Umsetzung

- **Steuerung durch einen Raspberry Pi**
- Adafruit Dotstar LED Strip (60 RGB-LEDs; ca. 4kHz)
- Standventilatormotor als Antrieb (ca. 7 Umdrehungen/s)
- **•** Programmierung in Python

### <span id="page-3-0"></span>Persitence Of Vision (POV)

Das Auge kann Reize nur mit einer bestimmten Frequenz verarbeiten (z.B. Filme: 24Hz; Cartoons: 12Hz)

 $\Rightarrow$  schnell bewegte Lichtquelle erscheint als Linie

 $\Rightarrow$  schnell bewegte, *blinkende* Lichtquelle erscheint als mehrere Pixel

- Schnell rotierender Kreis ⇒ Kugeloberfläche
- $\bullet$  + (synchron zur Drehfrequenz) blinkende LED-Zeile  $\Rightarrow$  POV-Globus

つへへ

### <span id="page-4-0"></span>Komponenten

[Komponenten](#page-4-0)

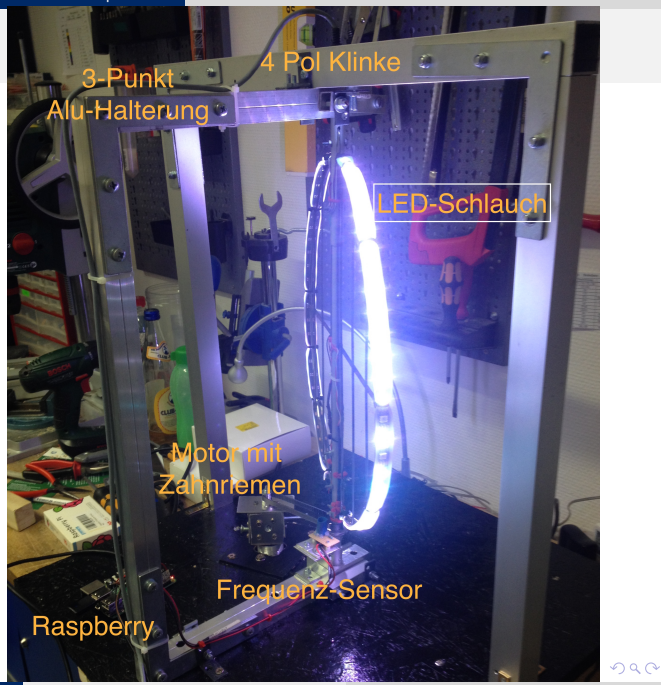

Max, Philipp, Tobias **[Robotikpraktikum - POV Globus](#page-0-0)** 06.10.2015 5 / 19

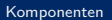

<span id="page-5-0"></span>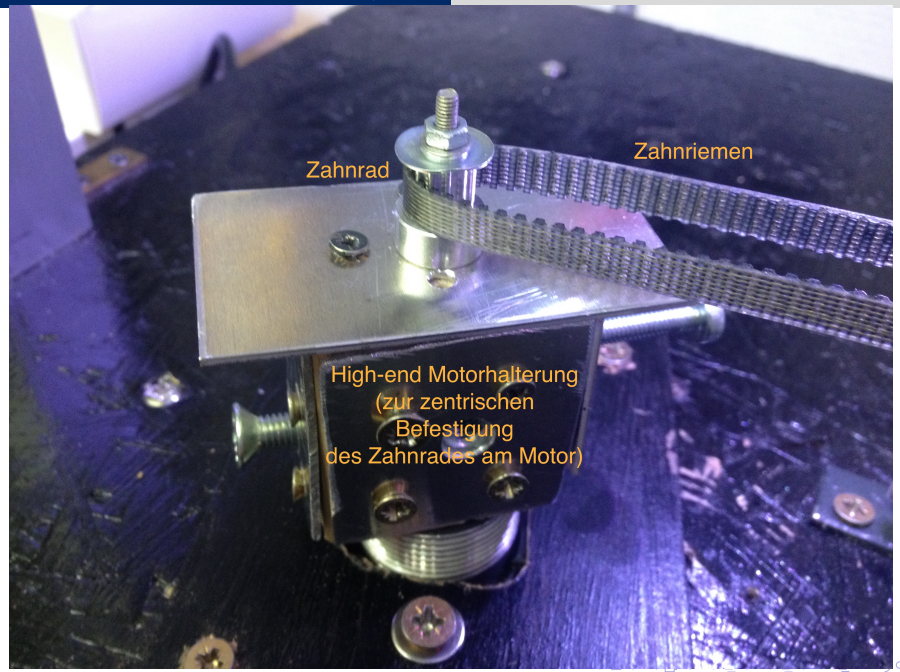

<span id="page-6-0"></span>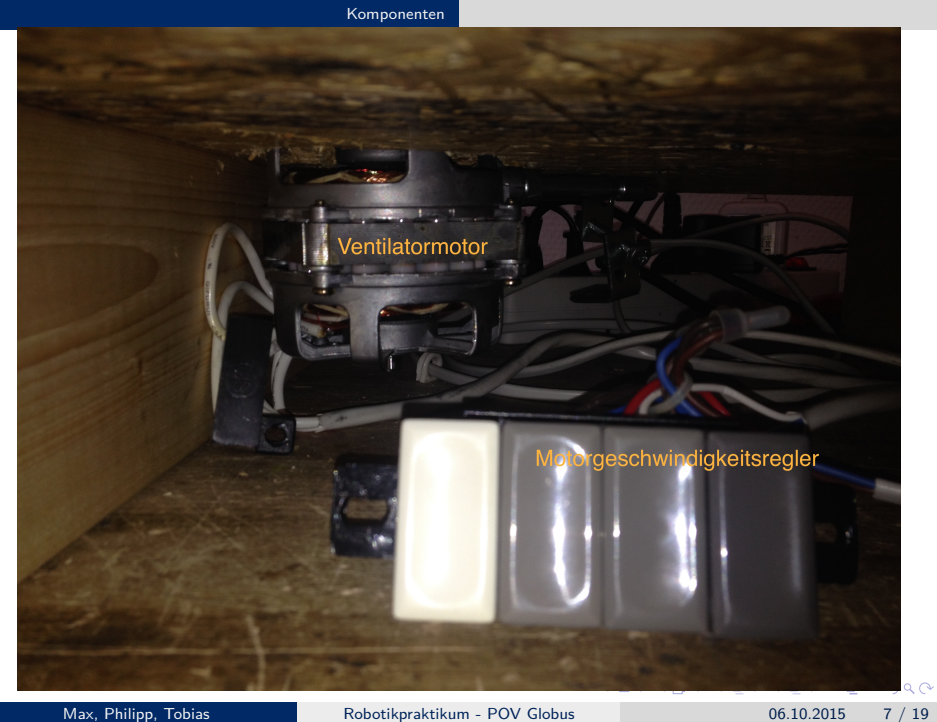

<span id="page-7-0"></span>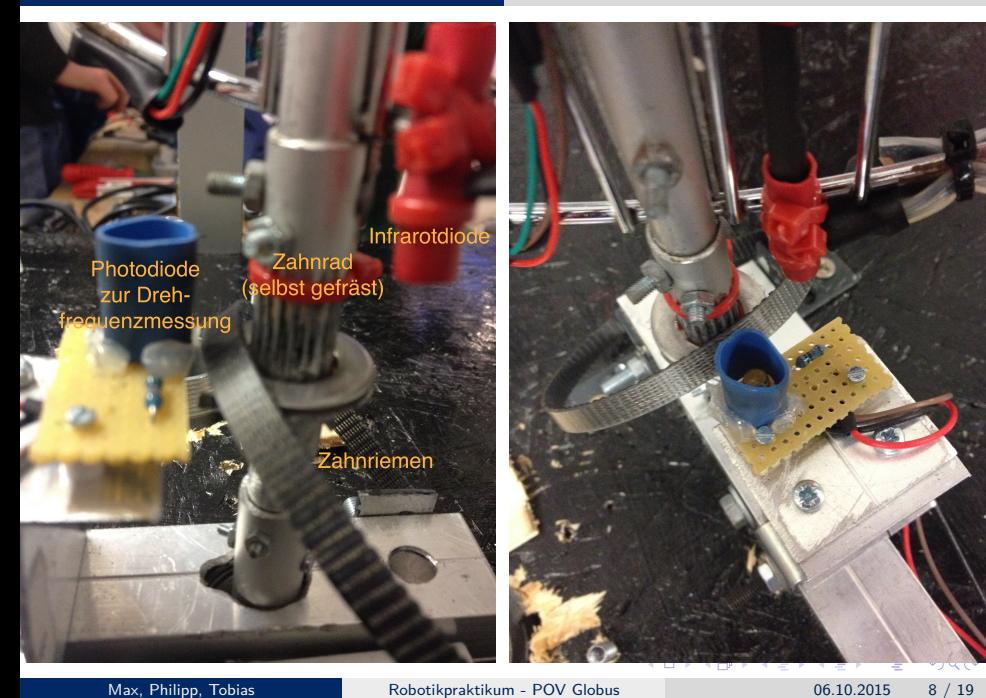

#### [Komponenten](#page-8-0)

<span id="page-8-0"></span>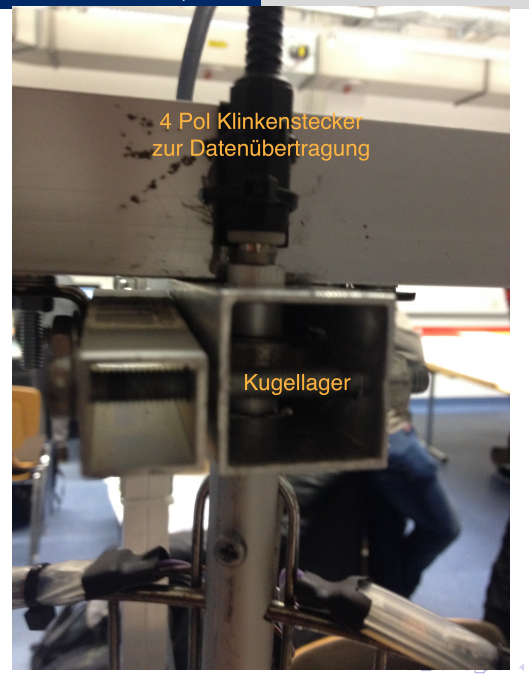

4. 로 )

×

#### <span id="page-9-0"></span>Features

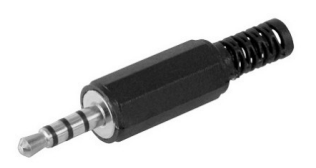

Datenübertragung über 4 Pol Klinke (axial gelagert)

- **Idee: Nur der LED-Schlauch soll rotieren**
- LED Schlauch benötigt 4 Anschlüsse: VCC, GND, DATA, CLOCK
- Ubertragung der Daten auf rotierende Elemente via 4 Pol Klinke

14 E X 4 E

### <span id="page-10-0"></span>Datenaufbereitung

Zur optimalen Ausnutzung des 60 LED-Schlauchs: Invertierung und Schachtelung der Zeilen!

Mapping: LED  $0 \rightarrow$  Zeile 58 LED 30  $\rightarrow$  Zeile 1 LED  $1 \rightarrow$  Zeile 56 LED 31  $\rightarrow$  Zeile 3 LED  $2 \rightarrow$  Zeile 54 LED 32  $\rightarrow$  Zeile 5 ... ...  $\text{LED } 29 \rightarrow \text{Zeile } 0$  LED 59  $\rightarrow \text{Zeile } 59$ 

⇒ Formel: LEDs 0 - 29: i  $\to 60 - 2 \times (1 + i)$ LEDs 30-59:  $i \to 1 + 2 \times (i - 30)$ 

 $\Omega$ 

 $\left\{ \left( \left| \mathbf{H} \right| \right) \in \mathbb{R} \right\} \times \left\{ \left| \mathbf{H} \right| \right\} \times \left\{ \left| \mathbf{H} \right| \right\} \times \left\{ \left| \mathbf{H} \right| \right\}$ 

### <span id="page-11-0"></span>Datenaufbereitung (Python)

```
# Load image in RGB format and get dimensions:
img = Image.open(inFile) . convert("RGB")pixels = img.load()# create empty array:
nPixels=[0 for i in range(nwidth)]
for col in range(nwidth):
     nPixels[col]=[(0,0,0) for line in range(60)]
pixels temp=nPixels # copy for work...
# re-combine lines in order to use second part of strip correctly
for cLine in range(height/2): # copy image and reorder lines
    for col in range(width):
          pixels_temp[col][29-cLine] = pixels[col, 2*cLine] # even
          pixels_temp[col][30+cLine] = pixels[col, 2*cLine+1] # odd
if height%2==1: # last line
    for col in range(width):
          pixels_temp[col][29-(height/2)] = pixels[col, 2*(height/2)]
```
K ロ ▶ K 個 ▶ K 로 ▶ K 로 ▶ - 로 - K 9 Q @

## <span id="page-12-0"></span>Datenaufbereitung (Python)

Außerdem: Verschiebung der Spalten der ungeraden Zeilen!

```
• gerade Zeilen: unverändert.
```
- **o** ungerade Zeilen:
	- Spalte  $1-29 \rightarrow$  Spalte 30-59
	- Spalte 31-59  $\rightarrow$  Spalte 0-29

```
for parts in range(nwidth/60): # reorder odd lines
    for col in range(30):
         for cLine in range(30):
              cCol=col+parts*60 # current column
              nPixels[cCol][cLine]=pixels_temp[cCol][cLine] # even
              nPixels[ccot+30][cline] = pixels[ccot+30][cline]
```

```
temppix=pixels_temp[cCol][cLine+30] # odd
nPixels[cCol][cLine+30] = pixels temp[cCol+30][cLine+30]
nPixels[cCol+30][cLine+30] = temppix
```
**KOD KARD KED KED DE VOOR** 

### <span id="page-13-0"></span>Ansteuerung und Datenübertragung

- Jede LED benötigt 4 bytes: (0, blau, grün, rot)  $\Rightarrow$  Schlauch wird durch Liste von  $4 \times 60 = 240$  bytes gesteuert.
- Die Umsetzung wird durch die Bibliothek dotstart von Adafruit DotStar mittels Clock- und Data-PINs (GPIO) realisiert.

 $\Omega$ 

### <span id="page-14-0"></span>Ansteuerung und Datenübertragung

#### **Wichtig:** Exakt richtiges Timing!

 $\sim$ 7 Umdrehungen pro Sekunde = 60 Spalten  $\Rightarrow \sim$ 0.0024s pro Spalte  $\rightarrow$  kleine Abweichung führt zu Verschiebung im Bild!

#### **Lösung zur Stabiliesierung:**

- Infrarot-LED misst Rotationsfrequenz
- Script überprüft verstrichene Zeit im Code
- ⇒ angepasste Verzögerung zwischen einzelnen Spalten

 $QQ$ 

## <span id="page-15-0"></span>Datenübertragung (Python)

```
# initialize values
pos=0
timeB=time.time()
timeDiff=0
timeDiff new=0
while True: # Loop until KeyInterrupt
    period=freq.period
    pixel_time=(period -timeDiff)/60.
    for x in range(60): \qquad # For each column of image...
         strip.show(array[x+pos*60]) # Write raw data to strip
         time.sleep(pixel_time)
    pos=(pos+1)%(width/60) # next slice/rotation
    actPeriod=time.time()-timeB
    timeDiff_new=actPeriod -period
    timeDiff=(timeDiff+timeDiff_new)%period
    timeB=time.time()
```
**KOD KARD KED KED DE VOOR** 

#### <span id="page-16-0"></span>Probleme

- Probleme mit diversen Motoren
	- $\rightarrow$  diverse Konzepte ausprobiert
- Datenübertragung (Abrieb des Klinkensteckers; fehleranfällig)
- **Lagerung des Kreises**
- zentrische Lagerung der gesamten Konstruktion
- exakte Anpassung des Skripts an Rotationsfrequenz
- **a** zerstörter LED-Schlauch

 $\Omega$ 

### <span id="page-17-0"></span>Ausblick

- Verbesserung der Bildverarbeitung
	- bewegte Bilder
	- Schrift / Laufschrift
	- Spiele programmieren
- **•** bessere Lagerung
- **•** besserer Motor
- höhere Anzahl an Pixel

4日下

 $QQ$ 

化重新润滑脂

# <span id="page-18-0"></span>Vielen Dank für Ihre Aufmerksamkeit

**← ロ ▶ → 何** 

 $\leftarrow$   $\equiv$ 

**Service** 

 $QQ$